# Package 'spm12r'

January 9, 2019

<span id="page-0-0"></span>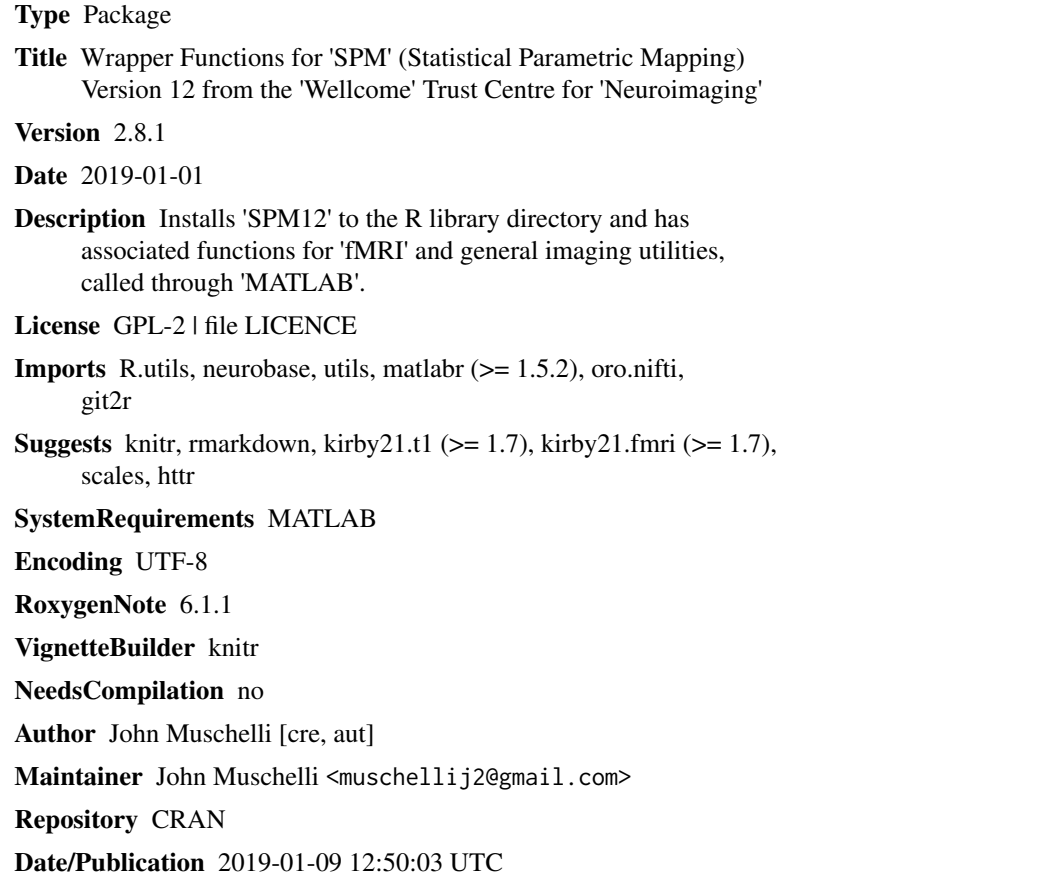

## R topics documented:

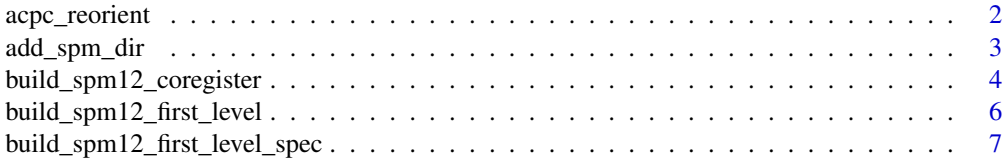

<span id="page-1-0"></span>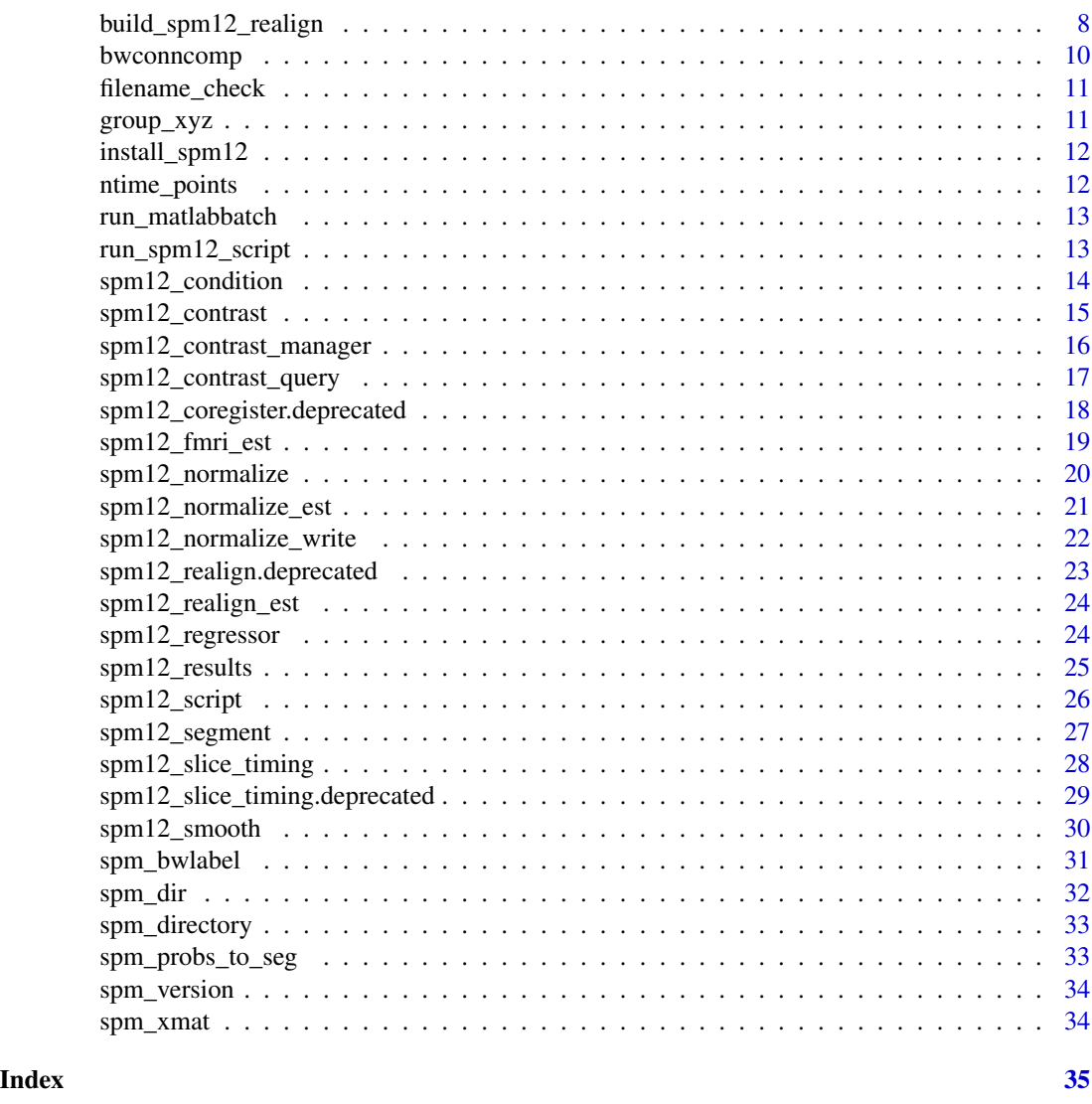

```
acpc_reorient AC/PC Reorientation
```
#### Description

Function that AC/PC re-orients the images for SPM spatial normalization routine. Uses nii\_setOrigin from http://www.mccauslandcenter.sc.edu/CRNL/sw/spm8/spm.zip

```
acpc_reorient(infiles, modality = c("T1", "T2", "CT", "fMRI"),
 spmdir = spm_dir(), verbose = TRUE, install_dir = NULL, ...)
```
#### <span id="page-2-0"></span>add\_spm\_dir 3

#### Arguments

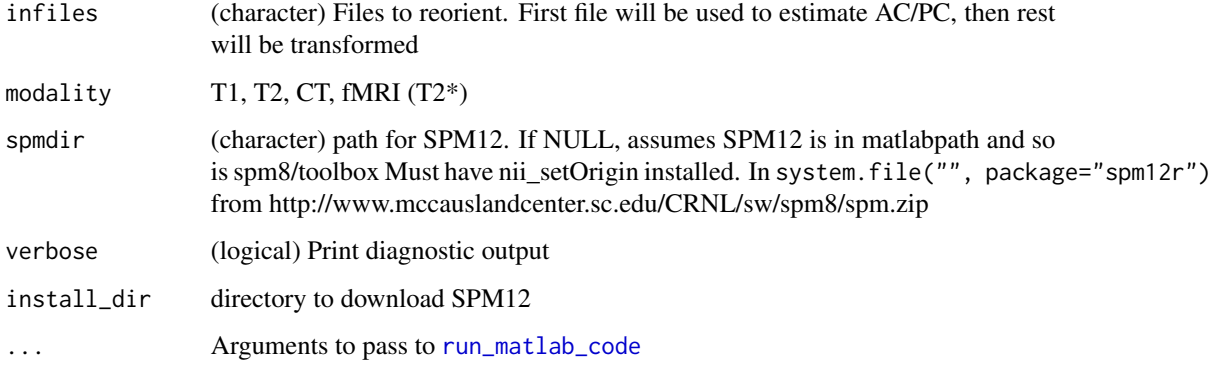

#### Value

Exit code from MATLAB. If not zero, there was an error

add\_spm\_dir *Add SPM Directory*

#### Description

Add SPM Directory

#### Usage

```
add_spm_dir(x, spmdir = spm_dir(verbose = verbose), verbose = TRUE)
```
add\_spm12\_dir(x, spmdir = spm\_dir(verbose = verbose), verbose = TRUE)

#### Arguments

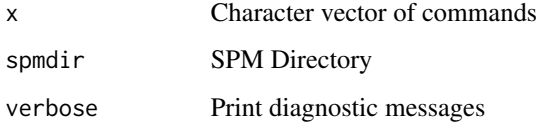

#### Value

A character vector

```
build_spm12_coregister
```
*Batch SPM12 Coregister (Estimate and Reslice)*

#### Description

Performs SPM12 coregistration estimation and reslicing on an Image

```
build_spm12_coregister(fixed, moving, other.files = NULL,
  cost_fun = c("nmi", "ecc", "ncc"), separation = c(4, 2),tol = c(0.02, 0.02, 0.02, 0.001, 0.001, 0.001, 0.01, 0.01, 0.01, 0.001,
  0.001, 0.001), fwhm = c(7, 7), interp = c("bspline4","nearestneighbor", "trilinear", paste0("bspline", 2:3), paste0("bspline",
  5:7)), wrap_x = FALSE, wrap_y = FALSE, wrap_z = FALSE,
 mask = FALSE, prefix = "r", verbose = TRUE, \ldots)
build_spm12_coregister_estimate(fixed, moving, other.files = NULL,
  cost_fun = c("nmi", "ecc", "ncc"), separation = c(4, 2),tol = c(0.02, 0.02, 0.02, 0.001, 0.001, 0.001, 0.01, 0.01, 0.01, 0.001,
  0.001, 0.001, fwhm = c(7, 7), verbose = TRUE, ...)
build_spm12_coregister_reslice(fixed, moving, interp = c("bspline4",
  "nearestneighbor", "trilinear", paste0("bspline", 2:3), paste0("bspline",
  5:7)), wrap_x = FALSE, wrap_y = FALSE, wrap_z = FALSE,
 mask = FALSE, prefix = "r", verbose = TRUE, \ldots)
spm12_coregister_wrapper(..., func = c("build_spm12_coregister",
  "build_spm12_coregister_reslice", "build_spm12_coregister_estimate"),
  add_spm_dir = TRUE, spmdir = spm_dir(verbose = verbose, install_dir =
  install_dir), clean = TRUE, verbose = TRUE, outdir = NULL,
  install_dir = NULL)
spm12_coregister(..., add_spm_dir = TRUE, spmdir = spm_dir(verbose =
 verbose, install_dir = install_dir), clean = TRUE, verbose = TRUE,
  outdir = NULL, install_dir = NULL)
spm12_coregister_estimate(..., add_spm_dir = TRUE,
  spmdir = spm_dir(verbose = verbose, install_dir = install_dir),
  clean = TRUE, verbose = TRUE, outdir = NULL, install_dir = NULL)
spm12_coregister_reslice(..., add_spm_dir = TRUE,
  spmdir = spm_dir(verbose = verbose, install_dir = install_dir),
  clean = TRUE, verbose = TRUE, outdir = NULL, install_dir = NULL)
```
#### <span id="page-4-0"></span>Arguments

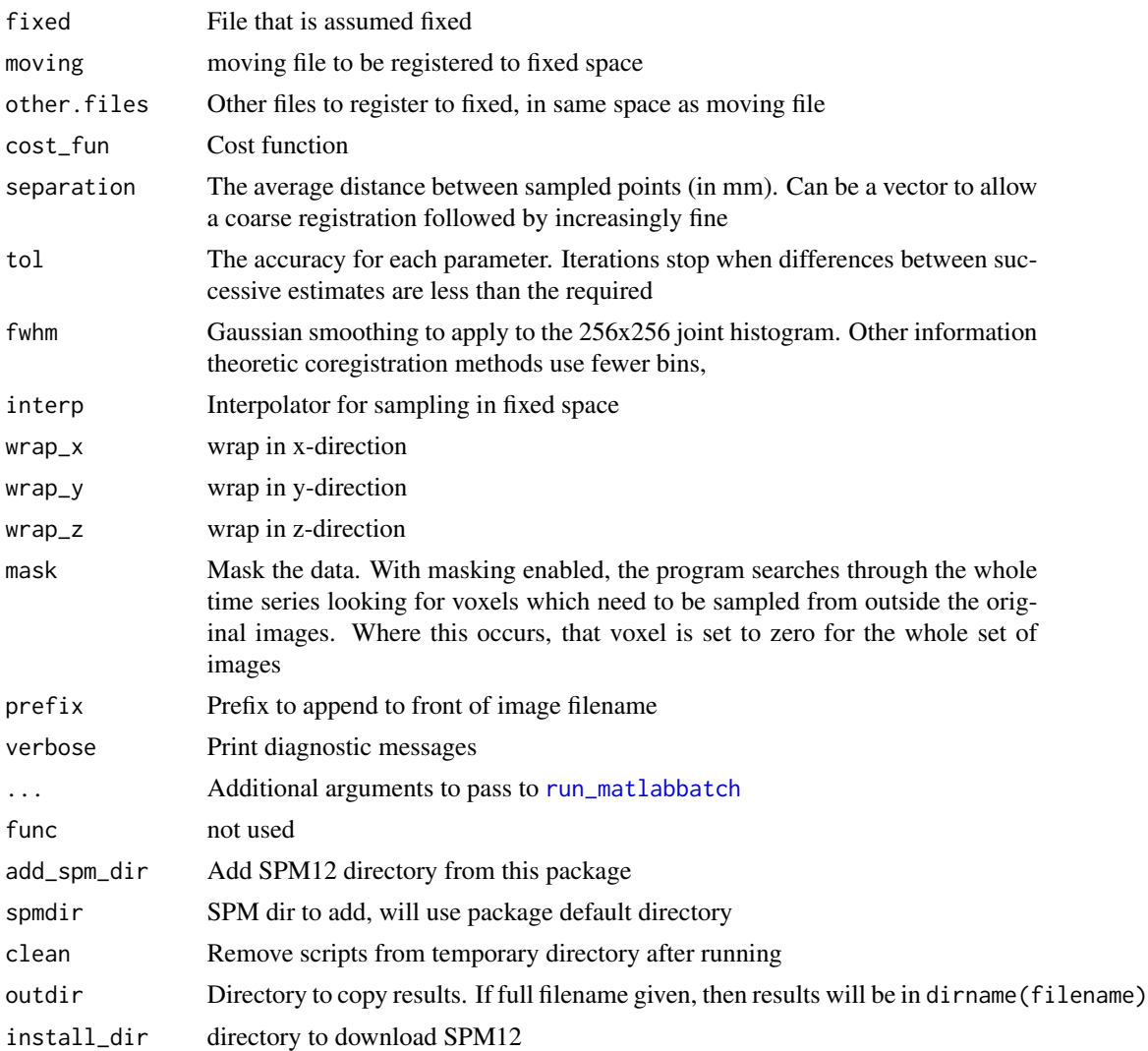

#### Value

List of output files, the matlabbatch object, and the script

#### Examples

```
## Not run:
fname = paste0("~/Desktop/D2/scratch/",
"100-318_20070723_0957_CT_3_CT_Head-_SS_0.01_SyN_ROI.nii.gz")
spm = spm12_coregister(
fixed = fname,
moving = fname,
other.files = fname,
execute = FALSE)
```

```
## End(Not run)
if (matlabr::have_matlab()) {
install_dir = tempdir()
dims = rep(10, 3)fixed = array(rnorm(prod(dims)), dim = dims)
fixed = oro.nifti::nifti(fixed)
moving = array(rnorm(prod(dims)), dim = dims)
moving = oro.nifti::nifti(moving)
res = build_spm12_coregister(
fixed = fixed, moving = moving,
install_dir = install_dir)
}
```
build\_spm12\_first\_level

*SPM12 fMRI First Level Model*

#### Description

SPM12 fMRI First Level Model

#### Usage

```
build_spm12_first_level(..., outdir = NULL,
 est_args = list(write_residuals = FALSE, method = "Classical", bayesian
 = NULL), verbose = TRUE)
spm12_first_level(..., outdir = NULL, est_args = list(write_residuals =
  FALSE, method = "Classical", bayesian = NULL), add_spm_dir = TRUE,
```
spmdir = spm\_dir(verbose = verbose, install\_dir = install\_dir),

```
clean = TRUE, verbose = TRUE, install-dir = NULL)
```
#### Arguments

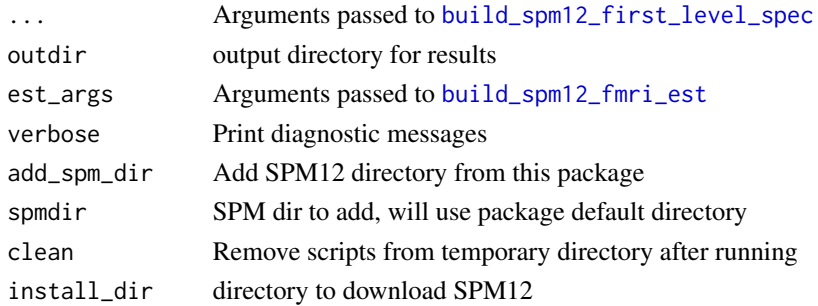

#### Value

A list of objects, including an spm object and output files.

<span id="page-5-0"></span>

<span id="page-6-1"></span><span id="page-6-0"></span>build\_spm12\_first\_level\_spec

*SPM12 fMRI First Level Specification*

#### Description

SPM12 fMRI First Level Specification

#### Usage

```
build_spm12_first_level_spec(scans = NULL, outdir = NULL,
  units = c("scans", "secs"), slice_timed = TRUE, nslices = NULL,
  ref_slice = NULL, tr, condition_mat = NULL, condition_list = NULL,
  regressor_mat = NULL, regressor_list = NULL, hpf = 128,
  time_deriv = FALSE, disp_deriv = FALSE, interactions = FALSE,
  global_norm = c("None", "Scaling"), mthresh = 0.8, mask = NULL,
  \text{correlation} = c("AR(1)", "none", "FAST"), n_time\_points = NULL,verbose = TRUE, overwrite = TRUE, \ldots)
```

```
spm12_first_level_spec(..., outdir = NULL, add_spm_dir = TRUE,
  spmdir = spm_dir(verbose = verbose, install_dir = install_dir),
  clean = TRUE, verbose = TRUE, overwrite = TRUE,
  install_dir = NULL)
```
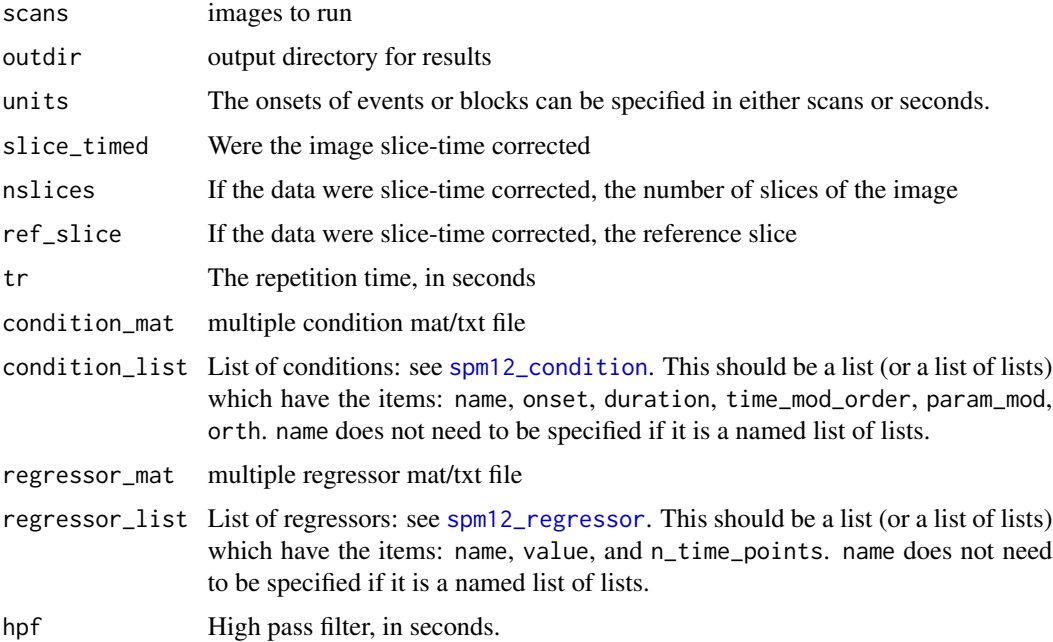

<span id="page-7-0"></span>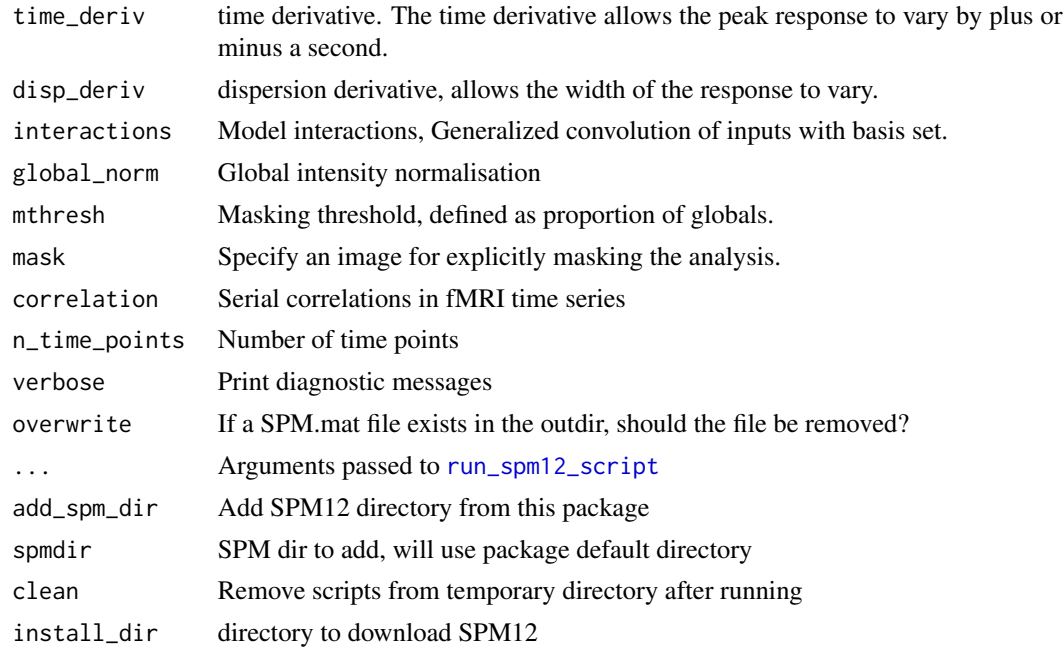

#### Value

A list of objects, including an spm object and output files.

build\_spm12\_realign *SPM12 Realign (Estimate and Reslice)*

#### Description

Performs SPM12 realignment estimation and reslicing on an Image

```
build_spm12_realign(filename, time_points = NULL, fwhm = 5,
 quality = 0.9, separation = 4, register_to = c("first", "mean"),
  est_interp = c("bspline2", "trilinear", paste0("bspline", 3:7)),
 wrap_x = FALSE, wrap_y = FALSE, wrap_z = FALSE,weight_image = NULL, reslice = c("all+mean", "all", "2:n", "mean"),reslice_interp = c("bspline4", "nearestneighbor", "trilinear",
 paste0("bspline", 2:3), paste0("bspline", 5:7), "fourier"),
 mask = FALSE, prefix = "r", verbose = TRUE, ...)
spm12_realign(..., add_spm_dir = TRUE, spmdir = spm_dir(verbose =
```

```
verbose, install_dir = install_dir), clean = TRUE, retimg = FALSE,
reorient = FALSE, verbose = TRUE, outdir = NULL,
install_dir = NULL)
```
### <span id="page-8-0"></span>Arguments

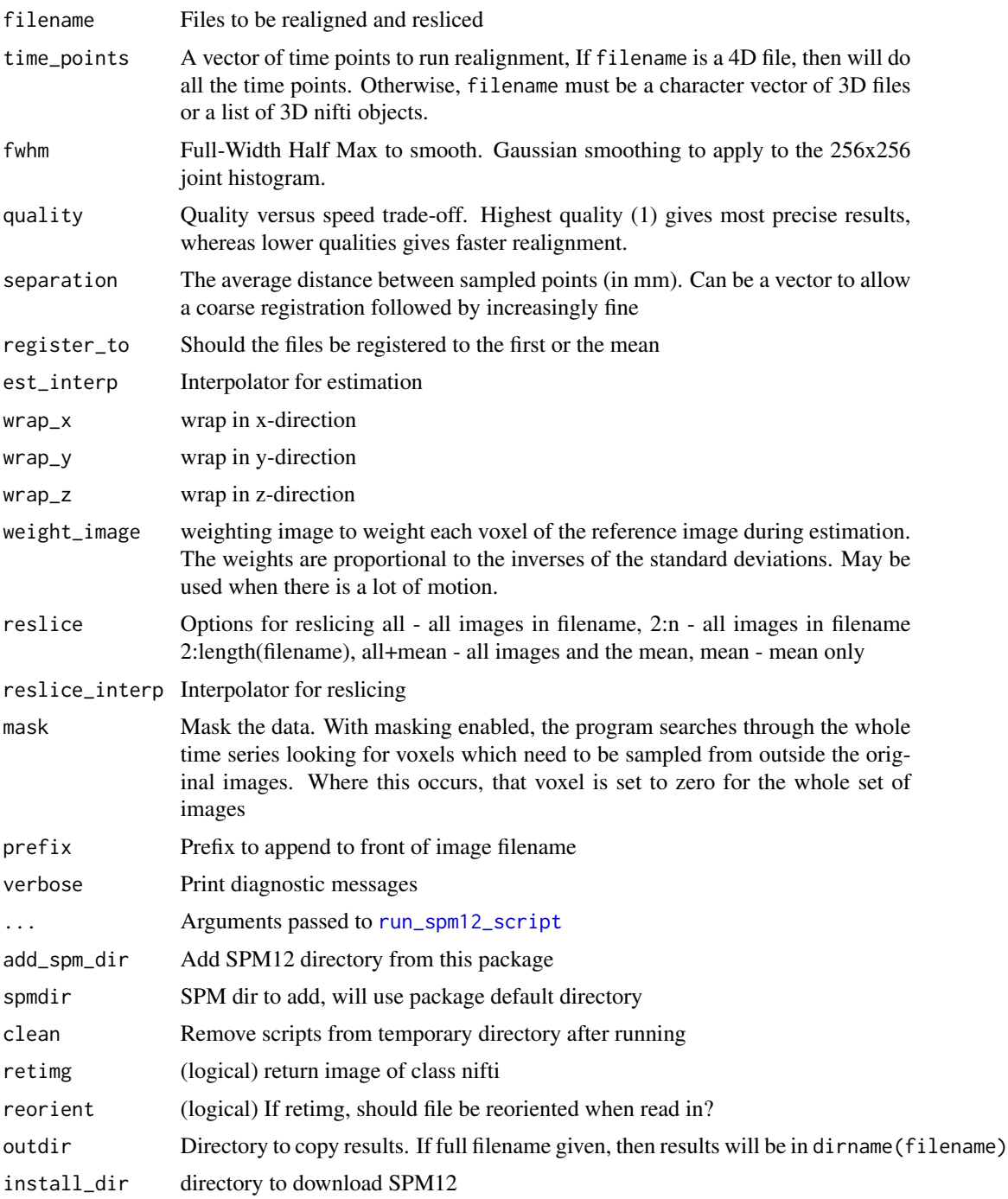

#### Value

List of output files, the matlabbatch object, and the script

#### Examples

```
dims = rep(10, 4)temp_nii = array(rnorm(prod(dims)), dim = dims)
temp_nii = oro.nifti::nifti(temp_nii)
res = build_spm12_realign(temp_nii)
```

```
bwconncomp Label Connected Clusters of Certain Size
```
#### Description

Get Cluster of certain size from spm\_bwlabel

#### Usage

```
bwconncomp(infile, outfile = NULL, retimg = TRUE, conn = 26,
  reorient = FALSE, spmdir = spm_dir(), verbose = TRUE,
  install_dir = NULL)
```
#### Arguments

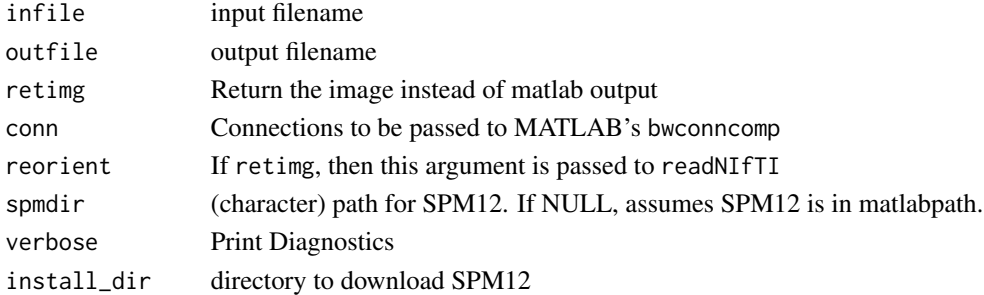

#### Value

Name of output file or nifti object, depending on retimg

#### Examples

```
library(neurobase)
set.seed(1234)
dims = c(30, 30, 10)
arr = array(rnorm(prod(dims)), dim = dims)nim = nifti(arr)
mask = datatyper(nim > 1)## Not run:
cc = bwconncomp(mask)
tab = table(c(cc))
```
## End(Not run)

<span id="page-9-0"></span>

<span id="page-10-0"></span>

#### Description

Checks a filename to see if nifti and expands paths to absolute paths

#### Usage

```
filename_check(filename, ...)
```
#### Arguments

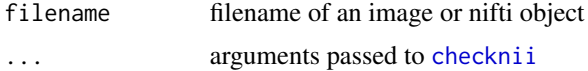

#### Value

Character of filename

#### See Also

[checknii](#page-0-0)

#### group\_xyz *Center of Gravity for Multiple Areas*

#### Description

Find Center of Gravity of Each Area of Image, after thresholding

#### Usage

 $group\_xyz(img, k = 1, ...)$ 

#### Arguments

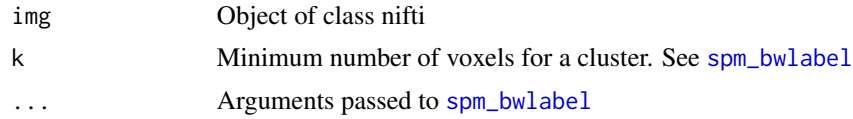

#### Value

Matrix of 3 columns

<span id="page-11-1"></span><span id="page-11-0"></span>

#### Description

Install spm12 scripts to spm12r for script capabilities

#### Usage

```
install_spm12(lib.loc = NULL, verbose = TRUE, install_dir = NULL)
```
#### Arguments

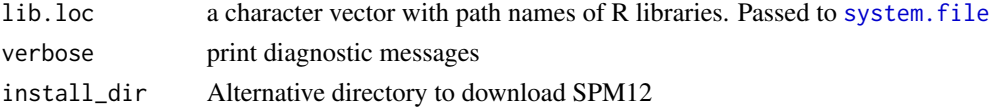

#### Examples

```
tdir = tempfile()
dir.create(tdir)
in_ci <- function() {
nzchar(Sys.getenv("CI"))
}
if (.Platform$OS.type == "unix" | in_ci()) { # windows problem
res = install_spm12(install_dir = tdir)
res = install_spm12(install_dir = tdir)
}
```
ntime\_points *Get number of time points from a file*

#### Description

Extracts the number of time points from a nifti object, list or character

#### Usage

```
ntime_points(filename)
```
#### Arguments

filename List of nifti objects, a vector of character filenames, or a single 4D nifti

#### Value

Vector of time points

<span id="page-12-1"></span><span id="page-12-0"></span>run\_matlabbatch *Run Matlab Batch from List*

#### <span id="page-12-3"></span>Description

Run Matlab Batch from List

#### Usage

```
run_matlabbatch(spm, add_spm_dir = TRUE, clean = TRUE,
  verbose = TRUE, gui = FALSE, ...)matlabbatch_job(spm, add_spm_dir = TRUE, gui = FALSE, ...)
matlabbatch_to_script(spm, batch_prefix = "matlabbatch{1}.", ...)
```
#### Arguments

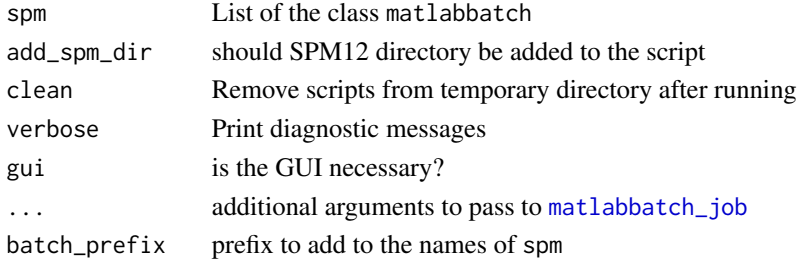

#### Value

Result of [run\\_matlab\\_script](#page-0-0)

<span id="page-12-2"></span>run\_spm12\_script *Wrapper for running* spm12\_script

#### Description

Runs [spm12\\_script](#page-25-1) with wrapper for spm12r functions

```
run_spm12_script(script_name, jobvec = NULL, mvec = NULL,
  add_spm_dir = TRUE, spmdir = spm_dir(verbose = verbose),
 clean = TRUE, verbose = TRUE, single_thread = FALSE, ...)
build_spm12_script(script_name, jobvec = NULL, mvec = NULL,
  add_spm_dir = TRUE, spmdir = spm_dir(verbose = verbose),
 verbose = TRUE, install_dir = NULL, ...)
```
#### Arguments

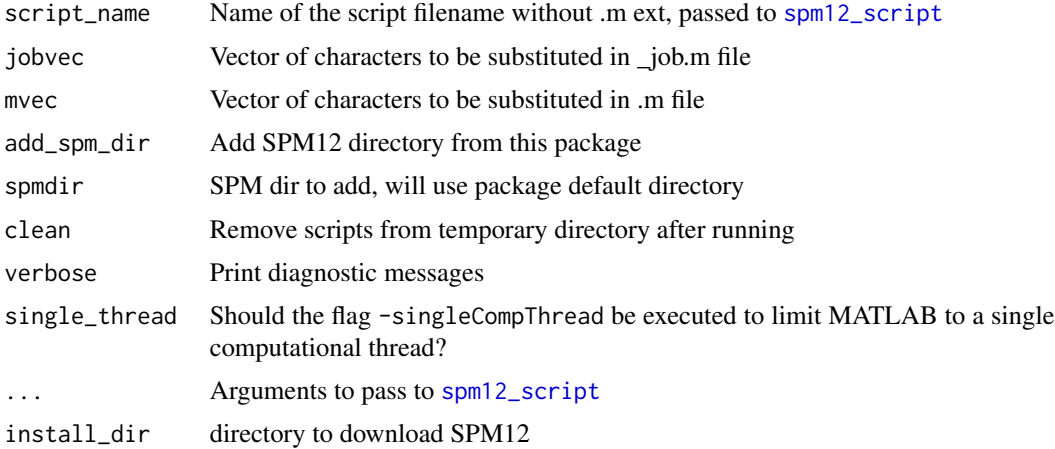

#### Value

Result of [run\\_matlab\\_script](#page-0-0)

<span id="page-13-1"></span>spm12\_condition *Build Conditions for SPM12 first level model*

#### Description

Build Conditions for SPM12 first level model

#### Usage

```
spm12_condition(name, onset, duration, time_mod_order = 0,
 param_mod = NULL, orth = TRUE)
```
spm12\_condition\_list(cond)

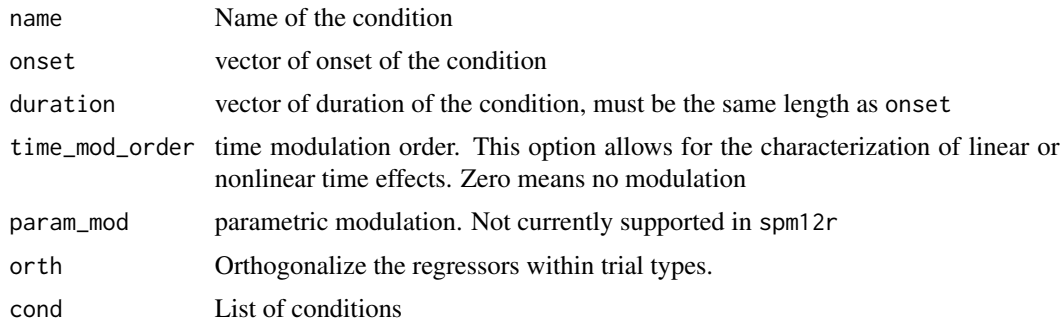

<span id="page-13-0"></span>

<span id="page-14-0"></span>spm12\_contrast 15

#### Value

A list of objects, each with a name, onset, duration, and other condition values.

#### Examples

```
res = spm12_condition(
name = "condition1",
onset = c(0, 2, 4, 6, 8),
duration = rep(1, 5))
print(res)
L = list(cond1 = list(onset = c(0, 2, 4, 6, 8), duration = rep(1, 5)),
cond2 = list(onset = c(0, 2, 4, 6, 8) + 1, duration = rep(1, 5))
\lambdares = spm12_condition_list(L)
print(res)
```
spm12\_contrast *Build contrasts for SPM12 first level model*

#### <span id="page-14-1"></span>Description

Build contrasts for SPM12 first level model

#### Usage

```
spm12_contrast(name, weights, replicate = c("none", "repl", "replsc",
 "sess", "both", "bothsc"))
```

```
spm12_contrast_list(cons, type = "T")
```
#### Arguments

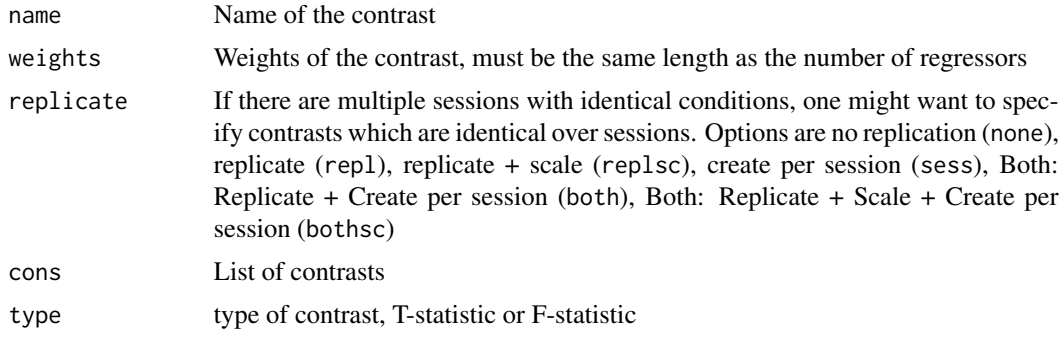

#### Value

A list of objects, each with a name and value

#### Examples

```
res = spm12_contrast(name = "condition1", weights = c(1, rep(0, 8)))
print(res)
contrasts = list(
list(name = "LeftHand",
       weights = c(1, rep(0, 7)),replicate = "none",
type = "T" ),
list(name = "RightHand",
weights = c(\emptyset, 1, rep(\emptyset, 6)),replicate = "none",
type = "T"),
list(name = "AllEffects",
weights = rbind(c(1, rep(0, 7)),c(0, 1, rep(0, 6))
       ),
replicate = "none",
type = "F")
\lambdares = spm12_contrast_list(contrasts)
print(res)
```
spm12\_contrast\_manager

*SPM12 fMRI Contrasts*

#### Description

SPM12 fMRI Contrasts

#### Usage

```
spm12_contrast_manager(..., add_spm_dir = TRUE,
 spmdir = spm_dir(verbose = verbose), clean = TRUE, verbose = TRUE,
 install_dir = NULL)
```

```
build_spm12_contrast_manager(spm, delete_existing = TRUE,
  contrast\_list = NULL, ...)
```
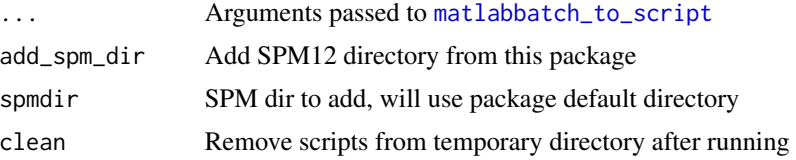

<span id="page-15-0"></span>

#### <span id="page-16-0"></span>spm12\_contrast\_query 17

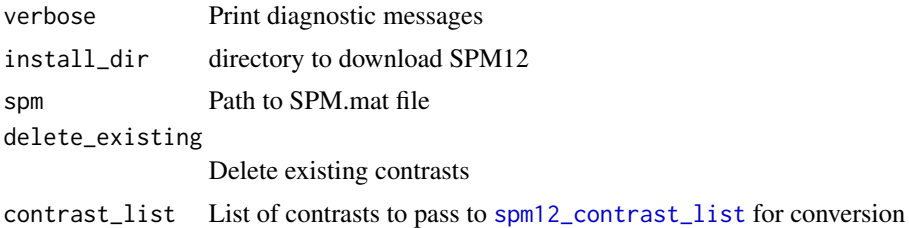

#### Value

A list of output and results

spm12\_contrast\_query *Build contrasts query for SPM12 results*

#### <span id="page-16-1"></span>Description

Build contrasts query for SPM12 results

#### Usage

```
spm12_contrast_query(weights = Inf, name = "",
  threshold_type = c("FWE", "none", "FDR"), threshold = 0.05,number_extent_voxels = 0, mask_type = c("None", "Contrast", "Image"),
 mask_image = NULL, mask_contrast = NULL, mask_threshold = 0.05,
 mask_inclusive = TRUE)
```
spm12\_contrast\_query\_list(cons)

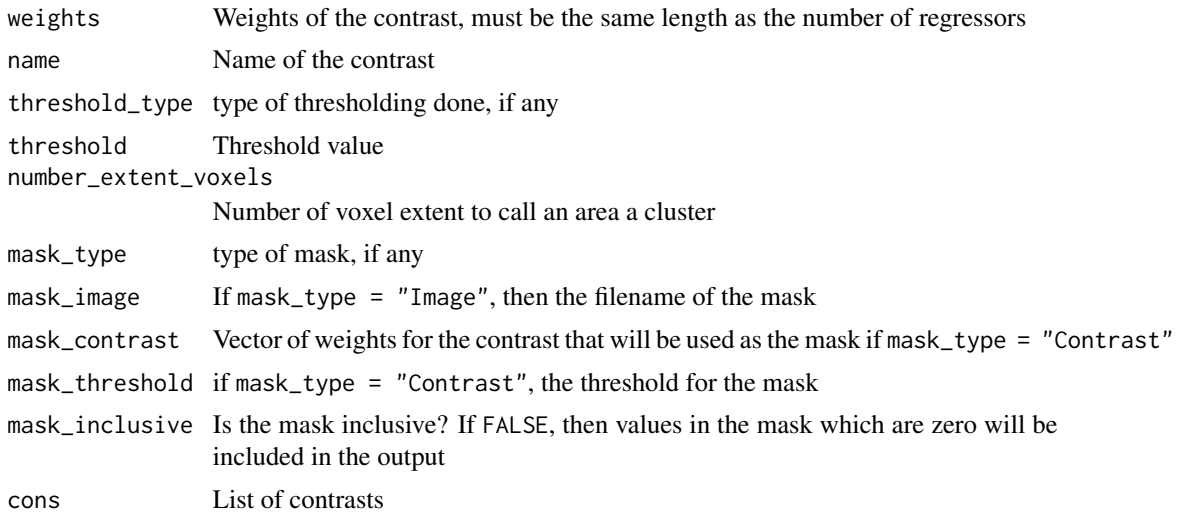

#### Value

A list of objects, each with a titlestr (title string), contrast, threshold description, threshold value, extent of voxels, and a mask (if appropriate)

#### Examples

```
res = spm12_contrast_query(name = "condition1", weights = 1)
print(res)
contrasts = list(
list(name = "All Contrasts",
      weights = Inf
      ),
list(name = "RightHand",
weights = 2)
)
res = spm12_contrast_query_list(contrasts)
print(res)
```
spm12\_coregister.deprecated *SPM12 Coregister (Estimate and Reslice)*

#### Description

Performs SPM12 coregistration estimation and reslicing on an Image

#### Usage

```
spm12_coregister.deprecated(fixed, moving, other.files = NULL,
 prefix = "r", add_spm_dir = TRUE, spmdir = spm_dir(),clean = TRUE, verbose = TRUE, outdir = NULL, install_dir = NULL,
  ...)
```
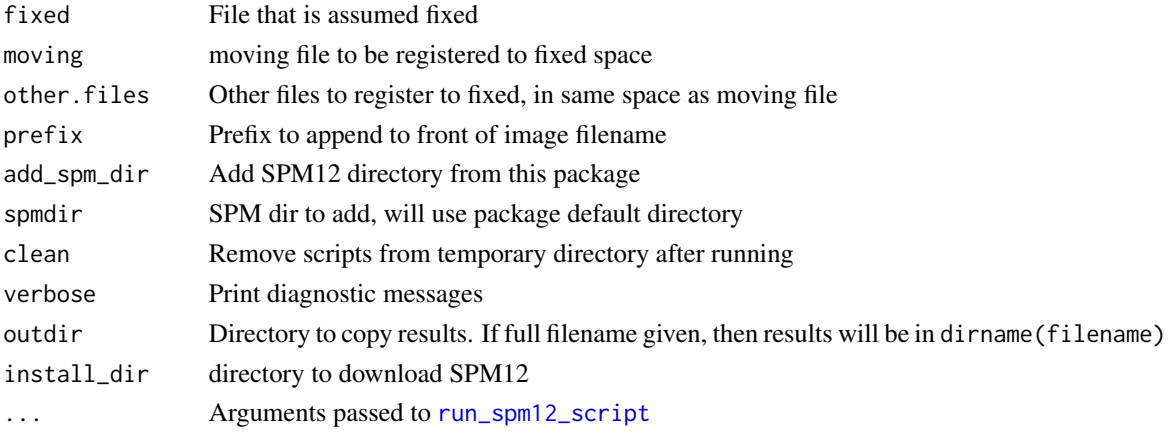

<span id="page-17-0"></span>

<span id="page-18-0"></span>spm12\_fmri\_est 19

#### Value

Result from run\_matlab\_script

spm12\_fmri\_est *SPM12 FMRI Estimation*

#### <span id="page-18-1"></span>Description

SPM12 FMRI Estimation

#### Usage

```
spm12_fmri_est(..., add_spm_dir = TRUE, spmdir = spm_dir(verbose =
 verbose), clean = TRUE, verbose = TRUE, install_dir = NULL)
build_spm12_fmri_est(spm, write_residuals = FALSE,
 method = c("Classical", "Bayesian", "Bayesian2"),
 bayesian = list(space.volume.block_type = "Slices", signal = "UGL", ARP
 = 3, noise.UGL = 1, LogEv = "No", anova.first = "No", anova.second =
 "Yes", gcon = list(name = "", convec = numeric(0))), ...)
```
#### Arguments

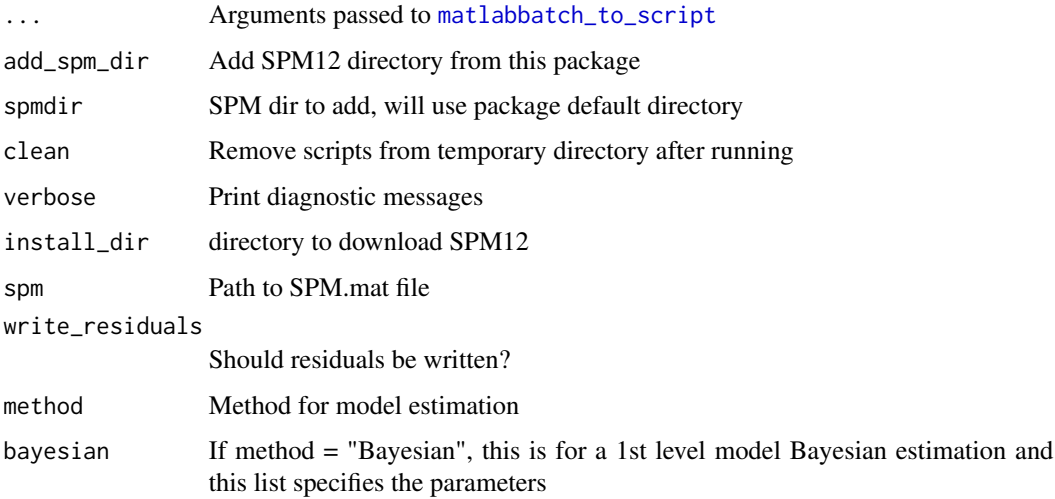

#### Value

A list of output and results

<span id="page-19-0"></span>

#### Description

Performs SPM12 (Spatial) Normalization on an Image

#### Usage

```
spm12_normalize(filename, other.files = NULL,
 bounding_box = matrix(c(-90, -126, -72, 90, 90, 108), nrow = 2, byrow =
 TRUE), biasreg = 0.001, biasfwhm = 60, regularization = c(0, 0.001),
 0.5, 0.05, 0.2), affine = c("mni", "eastern", "subj", "none", ""),
  smoothness = 0, sampling_distance = 3, voxel_size = c(2, 2, 2),
  interp = c("bspline4", "nearestneighbor", "trilinear",
 paste0("bspline", 2:3), paste0("bspline", 5:7)), add_spm_dir = TRUE,
  spmdir = spm_dir(verbose = verbose, install_dir = install_dir),
  clean = TRUE, verbose = TRUE, install_dir = NULL, ...)
```
#### Arguments

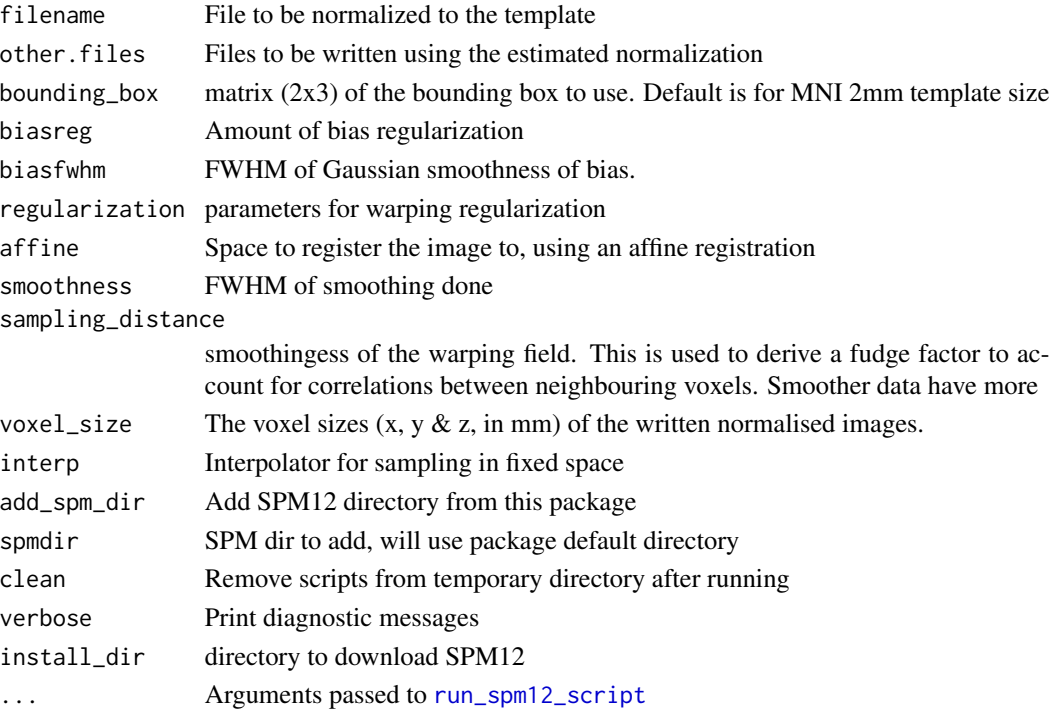

#### Value

List of output filenames

<span id="page-20-0"></span>spm12\_normalize\_est *SPM12 Normalize (Estimate)*

#### Description

Estimate SPM12 (Spatial) Normalization from image

#### Usage

```
spm12_normalize_est(filename, biasreg = 0.001, biasfwhm = 60,
 regularization = c(0, 0.001, 0.5, 0.05, 0.2), affine = c("mni",
 "eastern", "subj", "none", ""), smoothness = 0,
 sampling_distance = 3, add_spm_dir = TRUE, spmdir = spm_dir(verbose
 = verbose, install_dir = install_dir), clean = TRUE, verbose = TRUE,
 install\_dir = NULL, ...)
```
#### Arguments

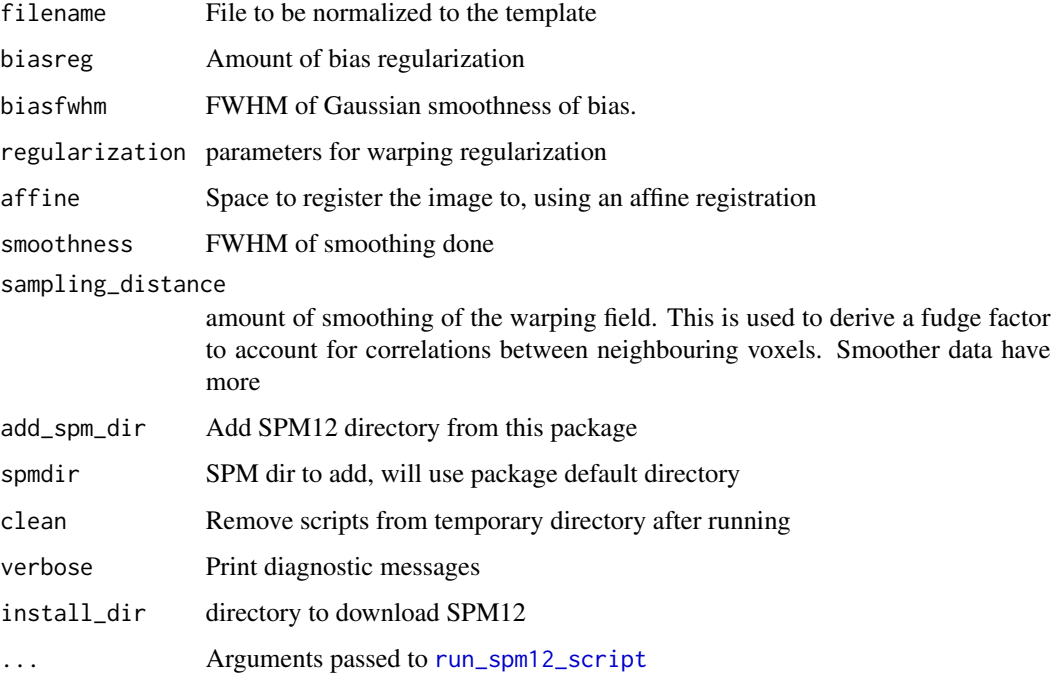

#### Value

Result from run\_matlab\_script

<span id="page-21-0"></span>spm12\_normalize\_write *SPM12 Normalize (Write)*

#### Description

Applies SPM12 (Spatial) Normalization to images

#### Usage

```
spm12_normalize_write(deformation, other.files = NULL,
 bounding_box = matrix(c(-90, -126, -72, 90, 90, 108), nrow = 2, byrow =
  TRUE), voxel_size = c(2, 2, 2), interp = c("bsplitne4","nearestneighbor", "trilinear", paste0("bspline", 2:3), paste0("bspline",
  5:7)), retimg = FALSE, reorient = FALSE, add_spm_dir = TRUE,
  spmdir = spm_dir(verbose = verbose, install_dir = install_dir),
  clean = TRUE, verbose = TRUE, install_dir = NULL, ...)
```

```
build_spm12_normalize_write(deformation, other.files = NULL,
 bounding_box = matrix(c(-90, -126, -72, 90, 90, 108), nrow = 2, byrow =
 TRUE), voxel_size = c(2, 2, 2), interp = c("bsplitne4","nearestneighbor", "trilinear", paste0("bspline", 2:3), paste0("bspline",
  5:7)), verbose = TRUE, ...)
```
#### Arguments

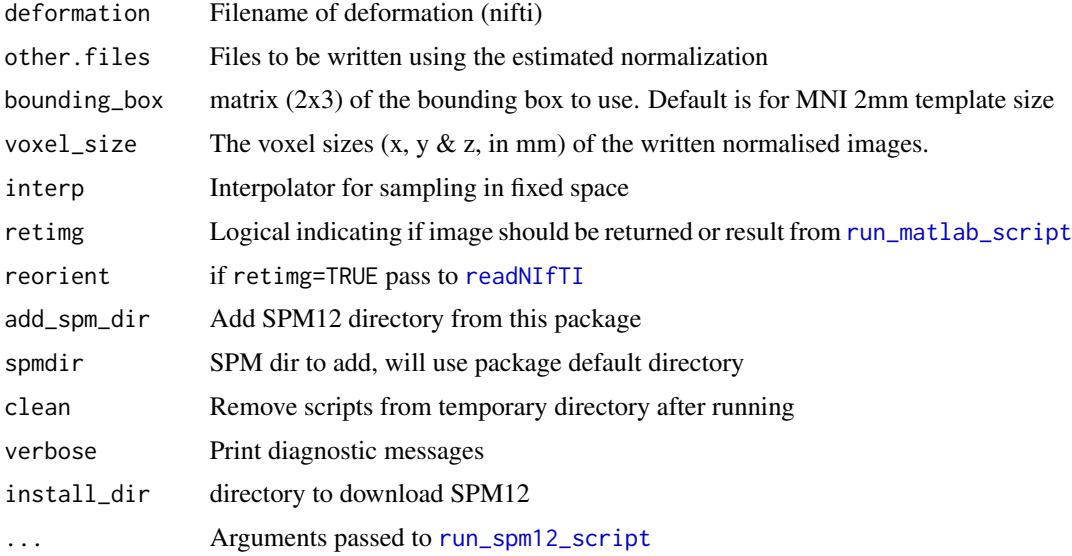

#### Value

List of SPM object, results, and output filenames

#### <span id="page-22-0"></span>Examples

```
dims = rep(10, 3)temp\_nii = array(rnorm(pred(dims)), dim = dims)temp_nii = oro.nifti::nifti(temp_nii)
res = build_spm12_normalize_write(temp_nii,
other.files = temp_nii,
install_dir = tempdir())
```
spm12\_realign.deprecated

*SPM12 Realign (Estimate and Reslice)*

#### Description

Performs SPM12 realignment estimation and reslicing on an Image

#### Usage

```
spm12_realign.deprecated(filename, fwhm = 5, register_to = c("first",
  "mean"), reslice = c("all", "2:n", "all+mean", "mean"), prefix = "r",add_spm_dir = TRUE, spmdir = spm_dir(verbose = verbose, install_dir =
  install_dir), clean = TRUE, verbose = TRUE, outdir = NULL,
  install\_dir = NULL, ...)
```
#### Arguments

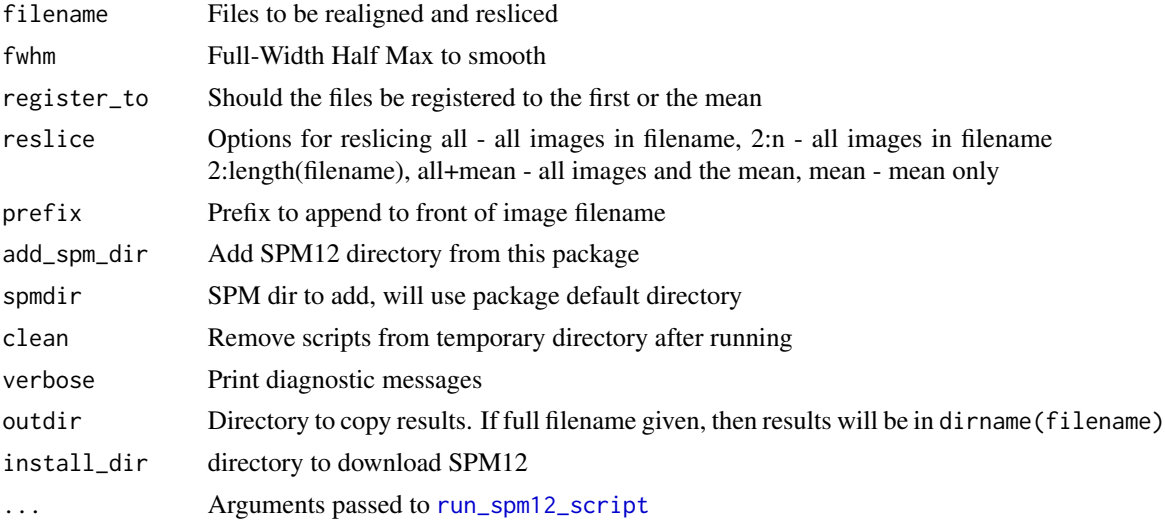

#### Value

Result from run\_matlab\_script

<span id="page-23-0"></span>spm12\_realign\_est *SPM12 Realign (Estimate)*

#### Description

Performs SPM12 Realignment estimation on an Image

#### Usage

```
spm12_realign_est(filename, fwhm = 5, register_to = c("first", "mean"),
 add_spm_dir = TRUE, spmdir = spm_dir(verbose = verbose, install_dir =
  install_dir), clean = TRUE, verbose = TRUE, outdir = NULL,
  install\_dir = NULL, ...)
```
#### Arguments

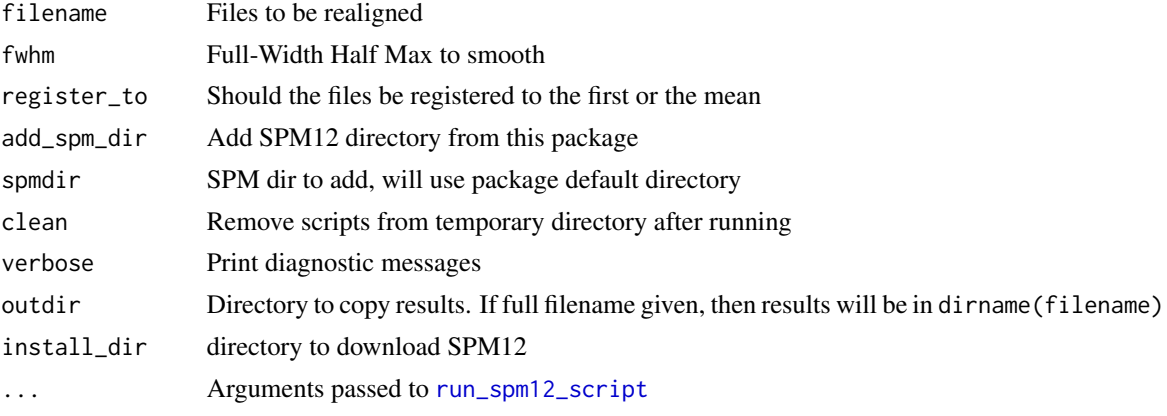

#### Value

Character list of filenames from output

<span id="page-23-1"></span>spm12\_regressor *Build Regressors for SPM12 first level model*

#### Description

Build Regressors for SPM12 first level model

```
spm12_regressor(name, value, n_time_points)
```

```
spm12_regressor_list(reg, n_time_points)
```
#### <span id="page-24-0"></span>spm12\_results 25

#### **Arguments**

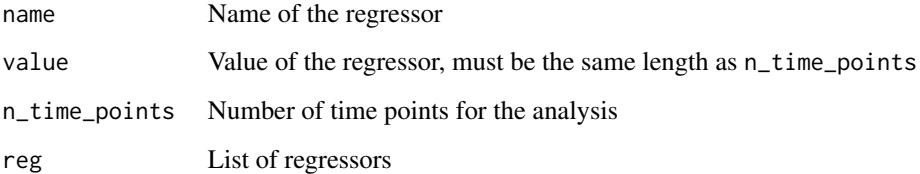

#### Value

A list of objects, each with a name and value

#### Examples

```
res = spm12_regressor(name = "condition1", value = c(rep(1, 10), rep(0, 10)), n_time_points = 20)
print(res)
L = list(cond1 = list(value = c(rep(1, 10), rep(0, 10)), n_time_points = 20),
cond2 = list(value = c(rep(0, 10), rep(1, 10)), n_time\_points = 20))
res = spm12_regressor_list(L, n_time_points = 20)
print(res)
```
spm12\_results *SPM12 Results Report*

#### Description

SPM12 Results Report

```
spm12_results(..., add_spm_dir = TRUE, spmdir = spm_dir(verbose =verbose, install_dir = install_dir), clean = TRUE, verbose = TRUE,
 display = FALSE, desktop = FALSE, install_dir = NULL)
build_spm12_results(spm, units = c("Volumetric", "Scalp-Time",
  "Scalp-Frequency", "Time-Frequency", "Frequency-Frequency"),
  result_format = c("none", "ps", "eps", "png", "pdf", "jpg", "tif",
  "fig", "csv", "nidm"), write_images = c("none", "threshold_spm",
  "binary_clusters", "nary_clusters"), contrast_list = NULL,
  image\_basename = NULL, ...)
```
#### Arguments

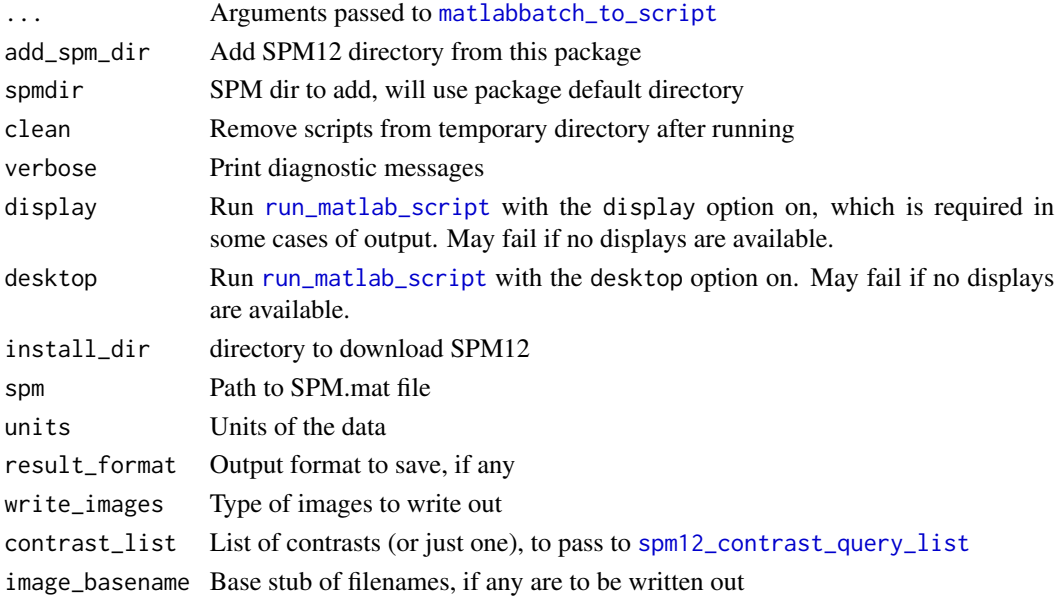

#### Value

A list of output and results

<span id="page-25-1"></span>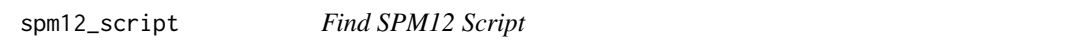

#### Description

Copies the SPM12 script from the scripts directory to a temporary file

#### Usage

spm12\_script(script\_name, outdir = tempdir())

#### Arguments

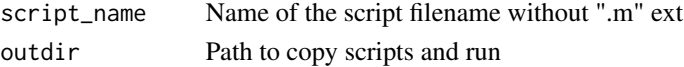

#### Value

Character vector of script paths

#### Examples

spm12\_script(script\_name = "Segment")

<span id="page-25-0"></span>

<span id="page-26-0"></span>spm12\_segment *SPM12 Segment*

#### Description

Performs SPM12 Segmentation on an Image

#### Usage

```
spm12_segment(filename, set_origin = TRUE, biasreg = 0.001,
 biasfwhm = 60, native = TRUE, dartel = FALSE, modulated = FALSE,
 unmodulated = FALSE, bias_field = FALSE, bias_corrected = FALSE,
 n_{gg} = c(1, 1, 2, 3, 4, 2), smoothness = 0,
  sampling_distance = 3, regularization = c(0, 0.001, 0.5, 0.05, 0.2),
 affine = c("mni", "eastern", "subj", "none"), mrf = 1,
  def_inverse = TRUE, def_forward = TRUE, warp_cleanup = c("light",
  "none", "thorough"), retimg = TRUE, add_spm_dir = TRUE,
  spmdir = spm_dir(verbose = verbose, install_dir = install_dir),
 clean = TRUE, verbose = TRUE, reorient = FALSE,install\_dir = NULL, ...)
```
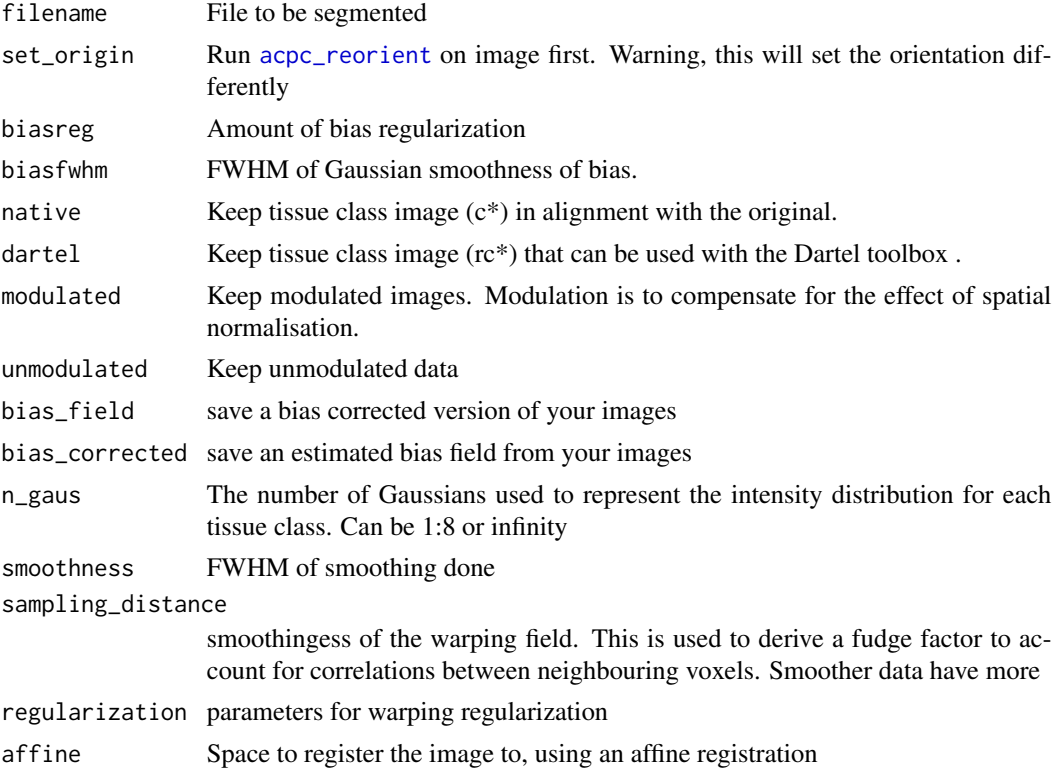

<span id="page-27-0"></span>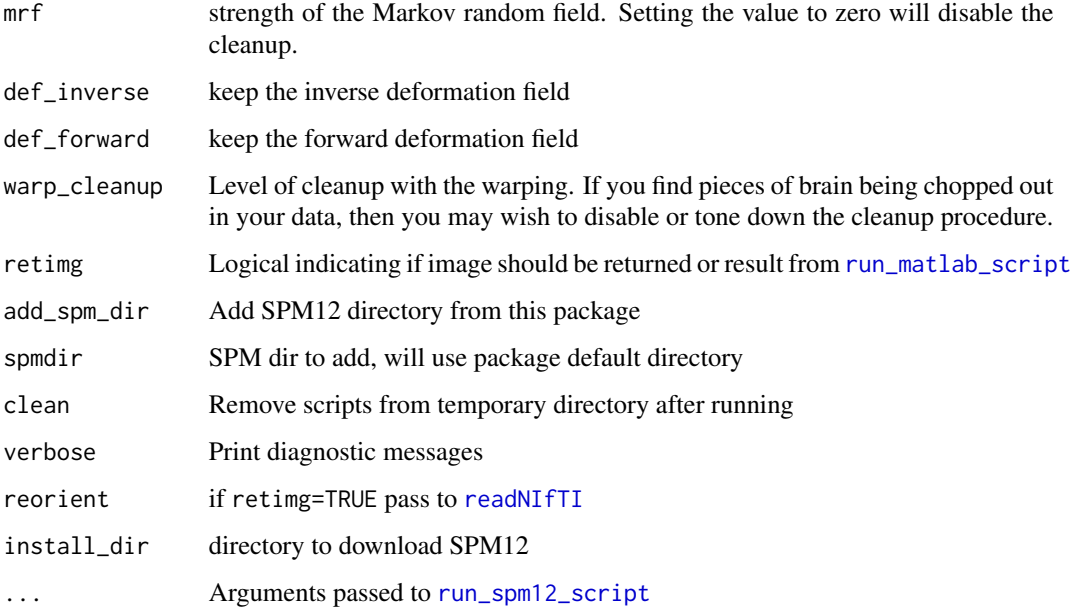

#### Value

List of output files (or niftis depending on retimg), output matrix, and output deformations.

spm12\_slice\_timing *SPM12 Slice Timing Correction*

#### Description

Performs SPM12 slice timing correction on images

outdir = tempdir(), install\_dir =  $NULL, ...)$ 

```
spm12_slice_timing(filename, time_points = NULL, nslices, tr, ta = tr -
  tr/nslices, slice_order = 1:nslices, ref_slice, prefix = "a",
  add\_spm\_dir = TRUE, spmdir = spm\_dir (verbose = verbose, install_dir =
  install_dir), clean = TRUE, verbose = TRUE, outdir = tempdir(),
  retimg = FALSE, reorient = FALSE, install_dir = NULL, ...)
build_spm12_slice_timing(filename, time_points = NULL, nslices, tr,
  ta = tr - tr/nslices, slice_order = 1:nslices, ref_slice,
 prefix = "a", add_spm_dir = TRUE, spmdir = spm_dir(verbose =verbose, install_dir = install_dir), clean = TRUE, verbose = TRUE,
```
#### <span id="page-28-0"></span>Arguments

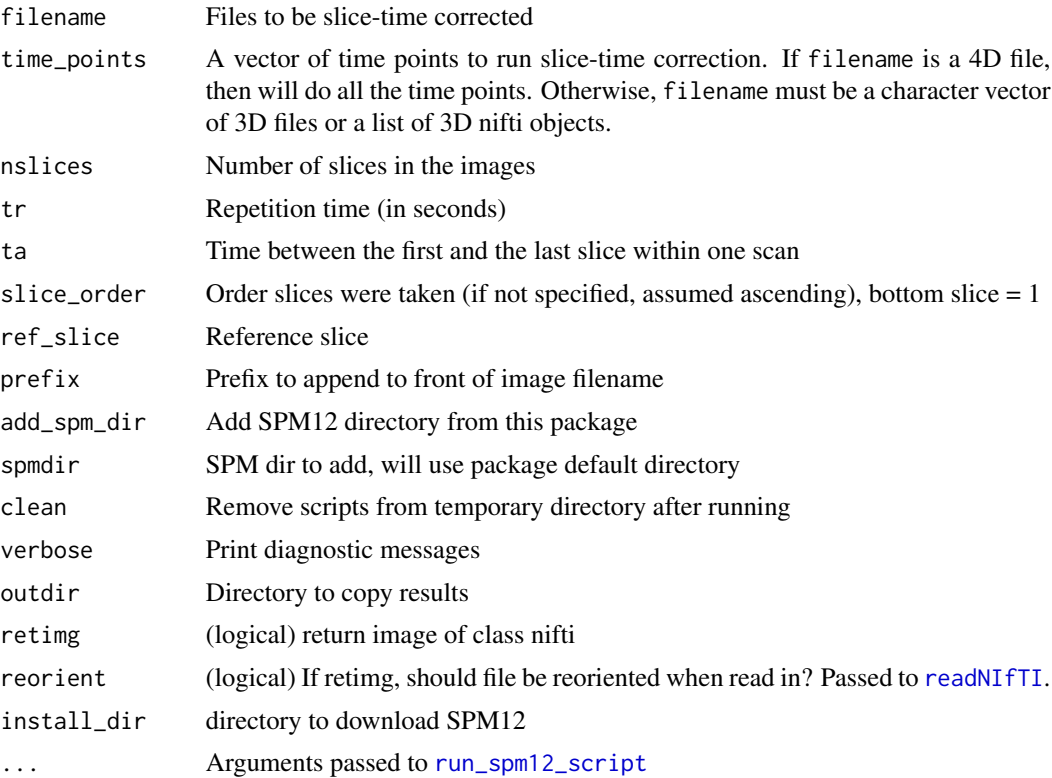

#### Value

List of results, the SPM job, the script and the outfile

spm12\_slice\_timing.deprecated *SPM12 Slice Timing Correction*

#### Description

Performs SPM12 slice timing correction on images

```
spm12_slice_timing.deprecated(filename, time_points = NULL, nslices, tr,
 ta = tr - tr/nslices, slice_order = 1:nslices, ref_slice,
 prefix = "a", add_spm_dir = TRUE, spmdir = spm_dir(verbose =
 verbose, install_dir = NULL), clean = TRUE, verbose = TRUE,
 outdir = tempdir(), retimg = FALSE, reorient = FALSE,
  install\_dir = NULL, ...)
```
#### Arguments

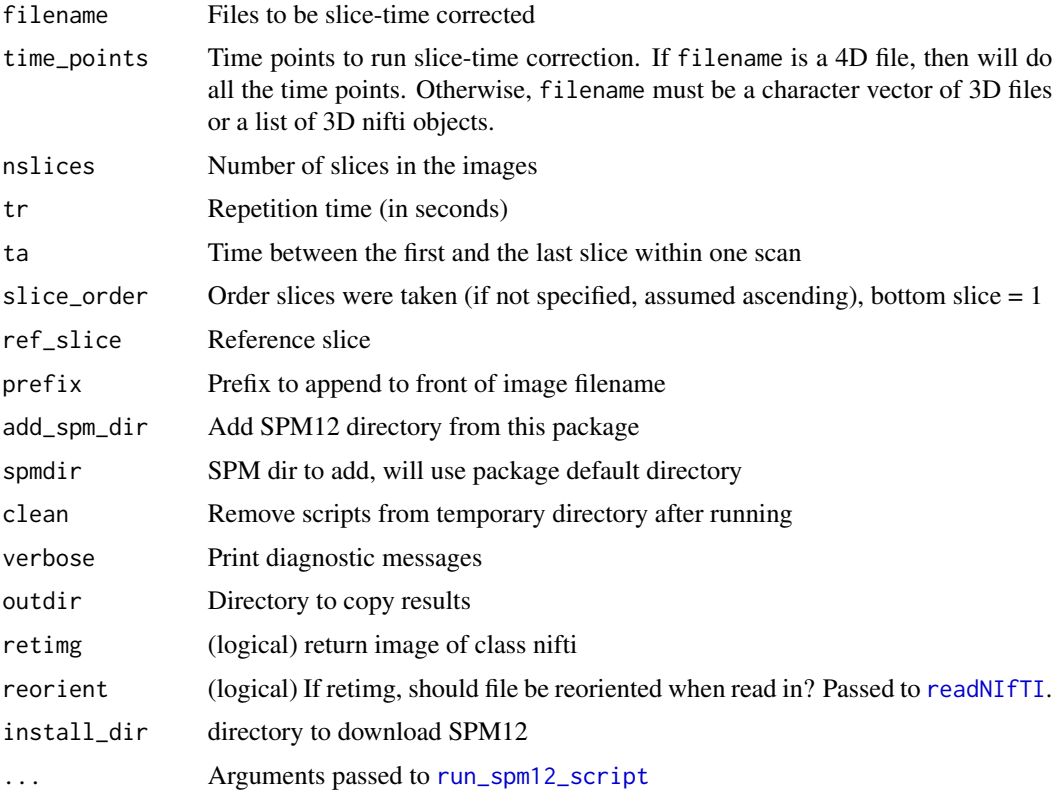

#### Value

Output filenames

spm12\_smooth *SPM12 Smooth*

#### Description

Performs SPM12 Smoothing on an Image

```
spm12_smooth(filename, retimg = FALSE, fwhm = 8, dtype = c("SAME",
  "UINT8", "INT16", "INT32", "FLOAT32", "FLOAT64"),
  implicit_mask = FALSE, prefix = "s", add_spm_dir = TRUE,
  spmdir = spm_dir(verbose = verbose, install_dir = install_dir),
 clean = TRUE, verbose = TRUE, reorient = FALSE,
  install\_dir = NULL, ...)
```
<span id="page-29-0"></span>

#### <span id="page-30-0"></span>spm\_bwlabel 31

#### Arguments

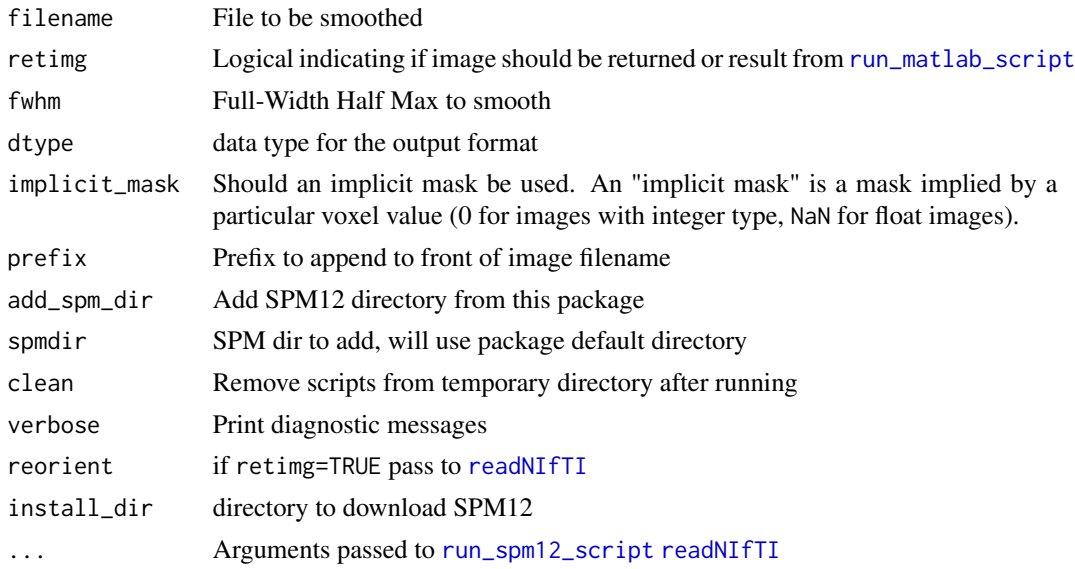

#### Value

Result from run\_matlab\_script or nifti file, depending on retimg

<span id="page-30-1"></span>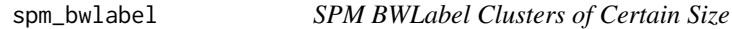

#### Description

Get Cluster of certain size from spm\_bwlabel

#### Usage

```
spm_bwlabel(infile, outfile = NULL, retimg = TRUE, k = NULL,
 topN = NULL, margin = NULL, binary = TRUE,
  spmdir = spm_dir(verbose = verbose, install_dir = install_dir),
 reorient = FALSE, verbose = TRUE, install_dir = NULL)
```
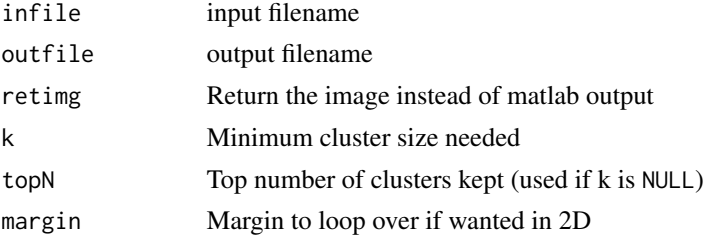

<span id="page-31-0"></span>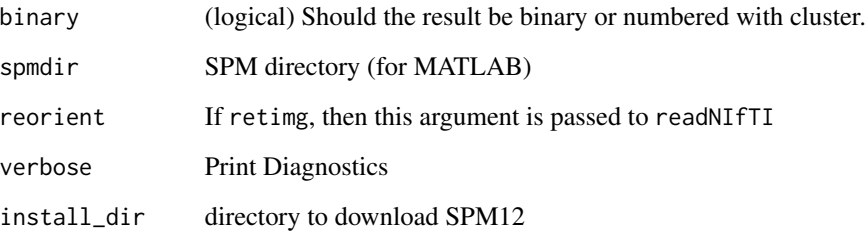

#### Value

Output from run\_matlab\_script or nifti object, depending on retimg Result from [run\\_matlab\\_script](#page-0-0)

#### Note

Taken from http://en.wikibooks.org/wiki/SPM/How-to#How\_to\_remove\_clusters\_under\_a\_certain\_size\_in\_a\_binary\_mask.

spm\_dir *Get SPM12 Directory*

#### Description

Returns the SPM12 directory

#### Usage

spm\_dir(verbose = FALSE, install\_dir = NULL)

#### Arguments

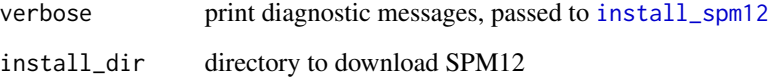

#### Value

Character vector of spm12 paths

<span id="page-32-0"></span>spm\_directory *SPM Directory*

#### Description

SPM Directory

#### Usage

spm\_directory(spm)

#### Arguments

spm Path to SPM.mat file

#### Value

Path to working directory

spm\_probs\_to\_seg *SPM Probability to Hard Segmentation*

#### Description

Converts probability images from SPM segmentation to a hard, choose-one segmentation

#### Usage

```
spm_probs_to_seg(img, ties.method = c("first", "last", "random"))
```
#### Arguments

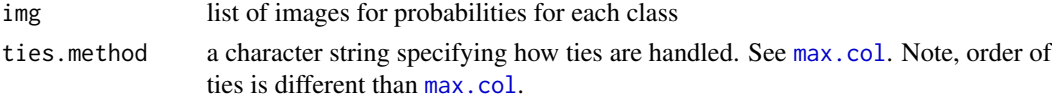

#### Value

Object of class nifti

#### Examples

```
## Not run:
spm_seg = spm12_segment(image)$outfiles
seg = spm_probs_to_seg(spm_seg)
```
## End(Not run)

<span id="page-33-0"></span>spm\_version *SPM Version*

#### Description

SPM Version

#### Usage

```
spm_version()
```
spm12\_version()

#### Value

Character vector of length 1

#### Examples

```
if (matlabr::have_matlab()) {
spm_version()
}
```
spm\_xmat *SPM X Matrix*

#### Description

SPM X Matrix

#### Usage

spm\_xmat(spm)

#### Arguments

spm Path to SPM.mat file

#### Value

Matrix of values

## <span id="page-34-0"></span>**Index**

acpc\_reorient, [2,](#page-1-0) *[27](#page-26-0)* add\_spm12\_dir *(*add\_spm\_dir*)*, [3](#page-2-0) add\_spm\_dir, [3](#page-2-0) build\_spm12\_contrast\_manager *(*spm12\_contrast\_manager*)*, [16](#page-15-0) build\_spm12\_coregister, [4](#page-3-0) build\_spm12\_coregister\_estimate *(*build\_spm12\_coregister*)*, [4](#page-3-0) build\_spm12\_coregister\_reslice *(*build\_spm12\_coregister*)*, [4](#page-3-0) build\_spm12\_first\_level, [6](#page-5-0) build\_spm12\_first\_level\_spec, *[6](#page-5-0)*, [7](#page-6-0) build\_spm12\_fmri\_est, *[6](#page-5-0)* build\_spm12\_fmri\_est *(*spm12\_fmri\_est*)*, [19](#page-18-0) build\_spm12\_normalize\_write *(*spm12\_normalize\_write*)*, [22](#page-21-0) build\_spm12\_realign, [8](#page-7-0) build\_spm12\_results *(*spm12\_results*)*, [25](#page-24-0) build\_spm12\_script *(*run\_spm12\_script*)*, [13](#page-12-0) build\_spm12\_slice\_timing *(*spm12\_slice\_timing*)*, [28](#page-27-0) bwconncomp, [10](#page-9-0) checknii, *[11](#page-10-0)* filename\_check, [11](#page-10-0) group\_xyz, [11](#page-10-0)

install\_spm12, [12,](#page-11-0) *[32](#page-31-0)*

matlabbatch\_job, *[13](#page-12-0)*

max.col, *[33](#page-32-0)*

matlabbatch\_to\_script

matlabbatch\_job *(*run\_matlabbatch*)*, [13](#page-12-0) matlabbatch\_to\_script, *[16](#page-15-0)*, *[19](#page-18-0)*, *[26](#page-25-0)*

*(*run\_matlabbatch*)*, [13](#page-12-0)

ntime\_points, [12](#page-11-0)

readNIfTI, *[22](#page-21-0)*, *[28](#page-27-0)[–31](#page-30-0)* run\_matlab\_code, *[3](#page-2-0)* run\_matlab\_script, *[13,](#page-12-0) [14](#page-13-0)*, *[22](#page-21-0)*, *[26](#page-25-0)*, *[28](#page-27-0)*, *[31,](#page-30-0) [32](#page-31-0)* run\_matlabbatch, *[5](#page-4-0)*, [13](#page-12-0) run\_spm12\_script, *[8,](#page-7-0) [9](#page-8-0)*, [13,](#page-12-0) *[18](#page-17-0)*, *[20](#page-19-0)[–24](#page-23-0)*, *[28](#page-27-0)[–31](#page-30-0)* spm12\_condition, *[7](#page-6-0)*, [14](#page-13-0) spm12\_condition\_list *(*spm12\_condition*)*, [14](#page-13-0) spm12\_contrast, [15](#page-14-0) spm12\_contrast\_list, *[17](#page-16-0)* spm12\_contrast\_list *(*spm12\_contrast*)*, [15](#page-14-0) spm12\_contrast\_manager, [16](#page-15-0) spm12\_contrast\_query, [17](#page-16-0) spm12\_contrast\_query\_list, *[26](#page-25-0)* spm12\_contrast\_query\_list *(*spm12\_contrast\_query*)*, [17](#page-16-0) spm12\_coregister *(*build\_spm12\_coregister*)*, [4](#page-3-0) spm12\_coregister.deprecated, [18](#page-17-0) spm12\_coregister\_estimate *(*build\_spm12\_coregister*)*, [4](#page-3-0) spm12\_coregister\_reslice *(*build\_spm12\_coregister*)*, [4](#page-3-0) spm12\_coregister\_wrapper *(*build\_spm12\_coregister*)*, [4](#page-3-0) spm12\_first\_level *(*build\_spm12\_first\_level*)*, [6](#page-5-0) spm12\_first\_level\_spec *(*build\_spm12\_first\_level\_spec*)*, [7](#page-6-0) spm12\_fmri\_est, [19](#page-18-0) spm12\_normalize, [20](#page-19-0) spm12\_normalize\_est, [21](#page-20-0) spm12\_normalize\_write, [22](#page-21-0) spm12\_realign *(*build\_spm12\_realign*)*, [8](#page-7-0) spm12\_realign.deprecated, [23](#page-22-0) spm12\_realign\_est, [24](#page-23-0)

36 INDEX

```
spm12_regressor
,
7
, 24
spm12_regressor_list
(spm12_regressor
)
,
       24
25
spm12_script
, 13
, 14
, 26
27
spm12_slice_timing
, 28
spm12_slice_timing.deprecated
, 29
30
spm12_version
(spm_version
)
, 34
spm_bwlabel
, 11
, 31
spm_dir
, 32
spm_directory
, 33
spm_probs_to_seg
, 33
spm_version
, 34
spm_xmat
, 34
system.file
, 12
```